# Monitoring of the US CMS Xrootd Federation

Matevž Tadel, UCSD

## Overview

- **What we did about XRD monitoring in the context of the** AAA project
	- **Things presented are mostly deployed to** participating T2 sites, need to add FNAL
- Focus on motivations & technical stuff
- **\*** People involved:
	- CMS: Alja, Brian & Matevž
- With help from:
	- **x** XRD: Andy & Gerri
	- ML: Costin & Ramiro

# What we monitor & Why?

- 1. Service availability / basic access checks
	- Are sites / serves alive? Can we access data?
- 2. XRD summary monitoring stream
	- Extract operational statistics from servers
	- Eventually allow site admins to throttle the usage
- 3. XRD detailed monitoring stream
	- Follow all file access activity, including data-access patterns
	- Who ... from where  $\ldots$  how  $\rightarrow$  detailed accounting & abuse detection,
	- Site-site traffic (data placement, caching strategy) + data-set / file popularity
- 4. Server health & performance
	- Correlate with other monitoring info to understand problems

# I. Service availability

Probes that periodically connect to redirectors / servers  $\blacksquare$ 

- Is service available?
- Can we authenticate? Try CERN & OSG certs  $\blacksquare$
- Can we read data? Just grab the first kilobyte
- Test redirection from top-level meta manager to all sites
	- Use a name-space trick + standard release validation files known to be on all sites for CMSSW checks.
- Currently we use an Nagios instance at UNL that's also where the É. top-level redirector is
	- Sites will take responsibility for server monitoring (we plan to use RSV probes at UCSD)
	- Central Nagios will only test redirectors / sites

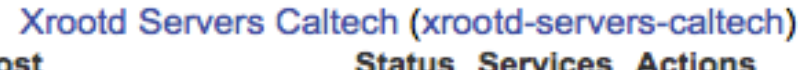

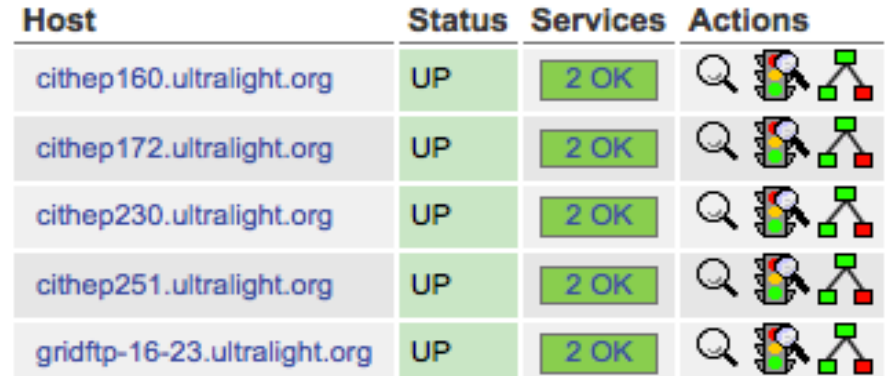

#### Xrootd Servers MIT (xrootd-servers-mit) **Host Status Services Actions**  $Q$  $R_A$ UP  $2$  OK xrootd1.cmsaf.mit.edu  $Q$  $R_A$ xrootd2.cmsaf.mit.edu **DOWN** 2 CRITICAL  $Q$  $R_A$ 2 CRITICAL xrootd3.cmsaf.mit.edu DOWN

#### Xrootd Servers UNL (xrootd-servers-unl)

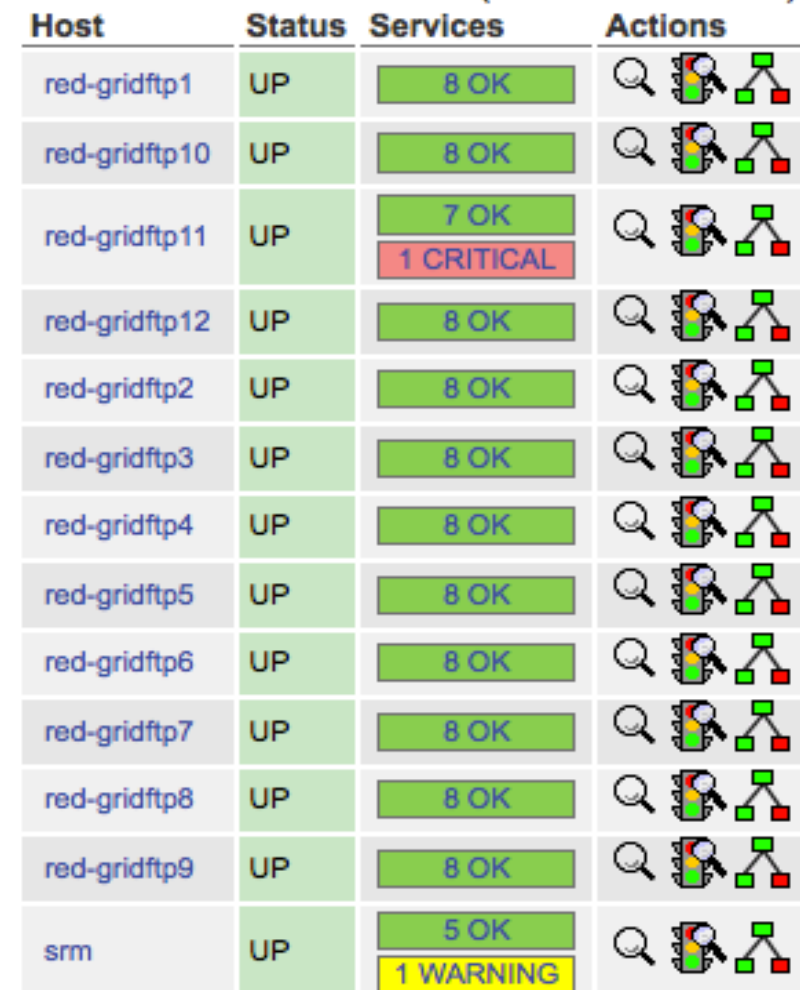

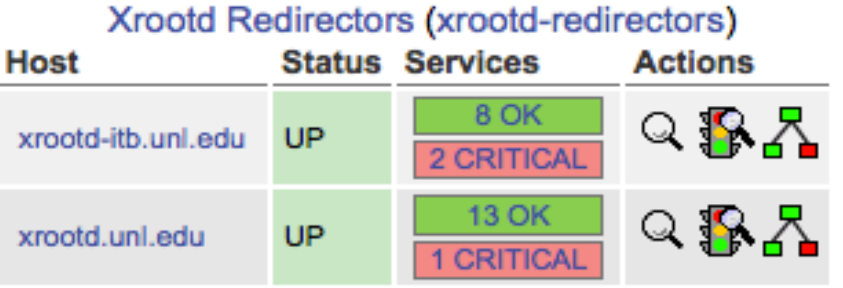

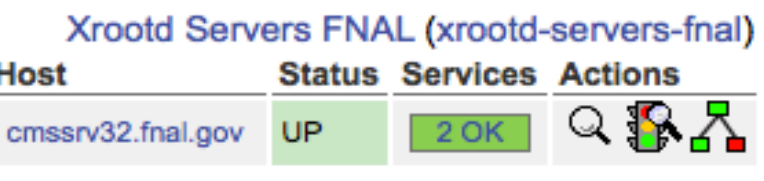

#### Xrootd Servers UCSD (xrootd-servers-ucsd)

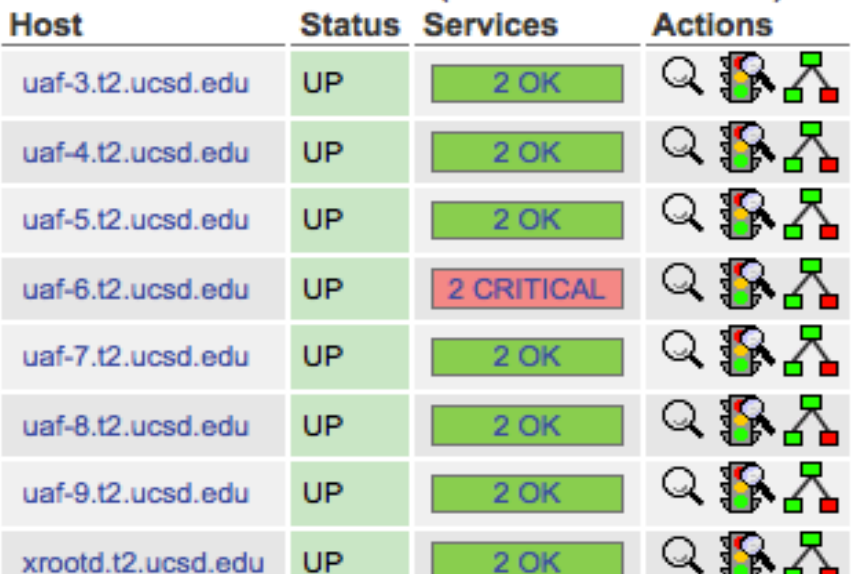

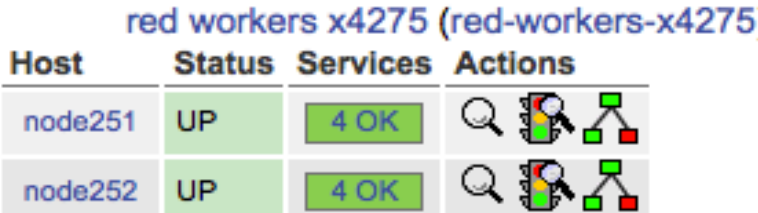

 $4$  OK

 $4$  OK

UP

**UP** 

node253

node254

 $Q$  $R_A$ 

 $Q$  $R_A$ 

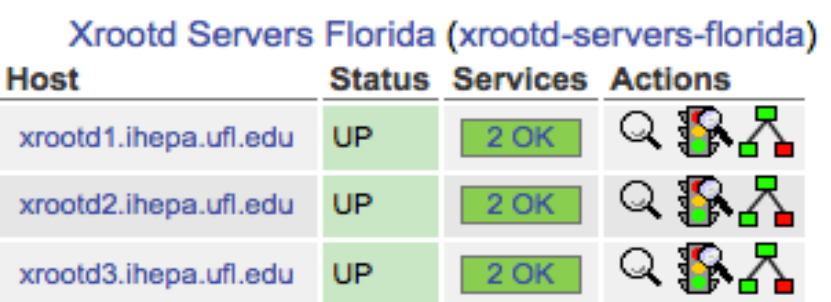

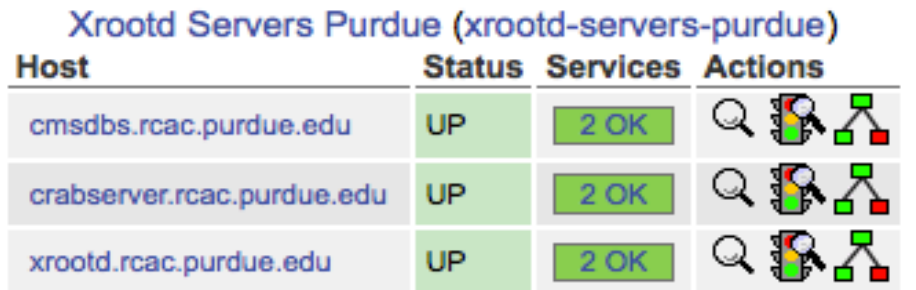

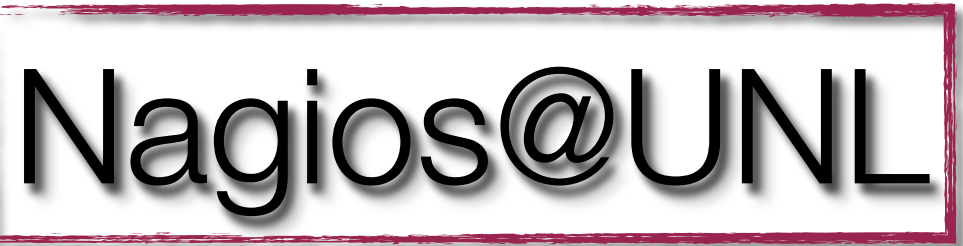

Xrootd Servers Vanderbilt (xrootd-servers-vanderbilt) **Status Services Actions Host**  $\circ$   $\mathbb{R}$   $\mathbb{R}$ se2.accre.vanderbilt.edu **UP** 

Xrootd Servers Wisconsin (xrootd-servers-wisconsin)

**Status Services Actions** 

cmsxrootd.hep.wisc.edu

**Host** 

UP

 $2$  OK

 $Q$  $R_A$ 

 $2$  OK

# II. Xrd summary monitoring

- $\bullet$  Most Xrd instances  $\rightarrow$  pre-processor (perl)  $\rightarrow$  MonALISA
	- xrd.report xrootd.t2.ucsd.edu:9931, desire.physics.ucsd.edu:9931 every 30s all sync
	- **The pre-processor and ML service both run at UCSD** 
		- **In principle no problem to run both at more sites.**
		- **We would even prefer this, in fact.**
	- **\*** Pre-processor:
		- **EX Classification by site (Using ML Cluster namespace)**
		- **Calculates rates**
		- **Sends on the desired parameters & rates**
	- ML repository & web-interface also at UCSD

```
$Pgm2Values =
{
  'xroot' =>
881
 [ ['buff'], ['reqs', 'buffs', 'mem'] ],
 [ ['link'], ['ctime', 'maxn', 'in', 'num', "out", "tmo", "tot"] ],
    # ofs
    # oss
    # ['poll'], ['att', 'en', 'ev', 'int']
    # proc - only as rates
     [ ['sched'], ['idle', 'inq', 'maxinq', 'tcr', 'tde', 'threads', 'tlimr'] ],
   ],
  'cmsd' =>
   25
   # [ ],
   ],
};
$Pgm2Rates =
{
  'xrootd' \Rightarrow [
     [ ['buff'], ['reqs', 'buffs', 'mem'] ],
     [ ['link'], ['in', 'num', "out", "tmo", "tot"] ],
    # ['poll'], ['att', 'en', 'ev', 'int']
     [ ['proc'], ['sys', 'usr'] ],
     [ ['sched'], ['jobs'] ],
 [ ['xrootd'], ['num', 'dly', 'err', 'rdr'] ],
 [ ['xrootd', 'ops'], ['getf', 'misc', 'open', 'pr', 'putf', 'rd', 'rf', 'sync', 'wr'] ],
 [ ['xrootd', 'lgn'], ['num', 'af', 'au', 'ua'] ],
  ],
  'cmsd' => [
    [ ['proc'], ['sys', 'usr'] ],
   # [ ],
   ],
};
                                       Parameters that go into ML
                                       • Original names are kept, joined with '_'
                                       • xrootd / cmsd supported
                                       • Values / rates configured separately
                                       • Trivial to extend
                                     http://www.gled.org/viewvc/var/trunk/xrd-rep-snatcher/
                                     https://svn.gled.org/var/trunk/xrd-rep-snatcher
                                                 Authentication failure counts
```
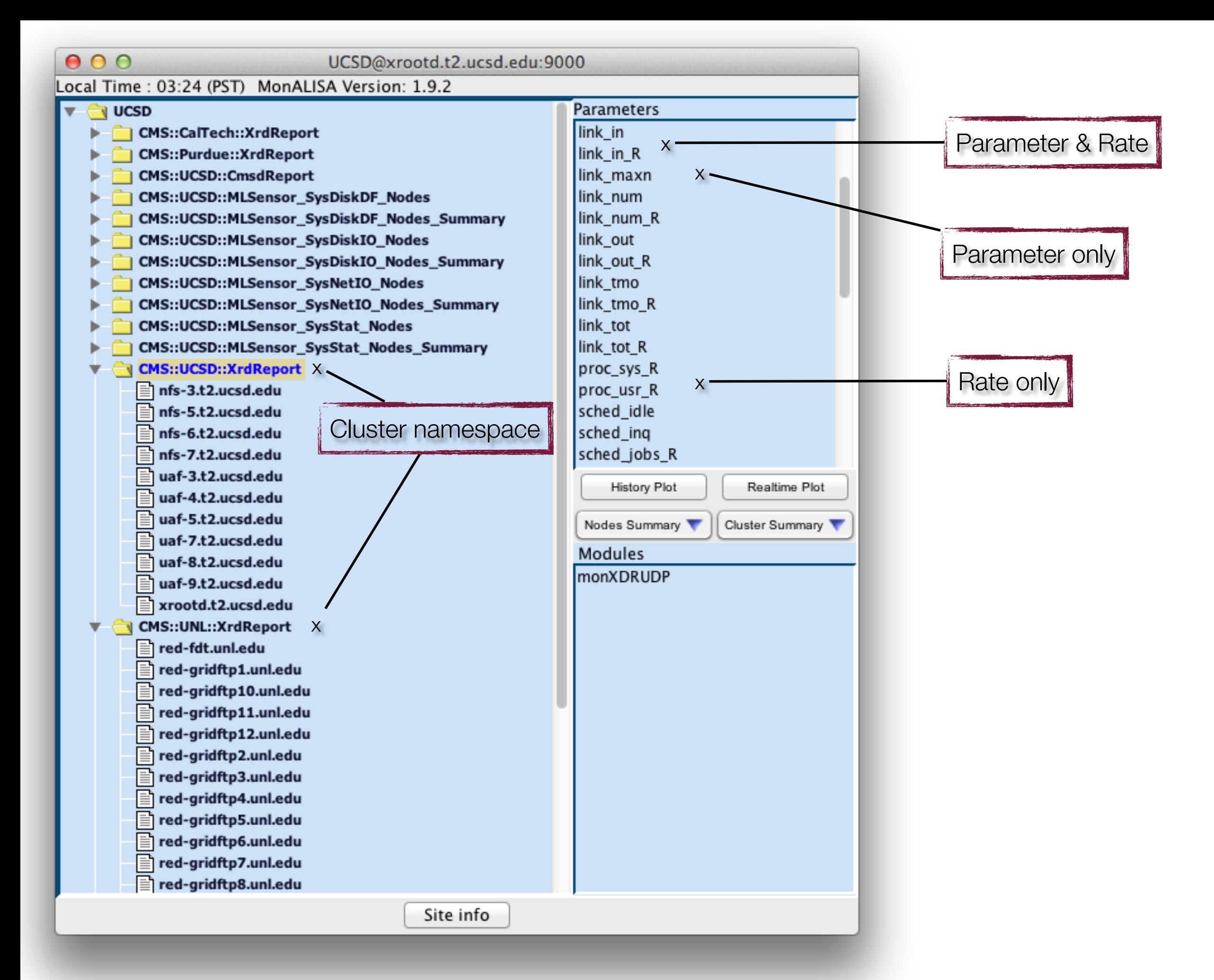

#### XrdReport for link traffic on UCSD

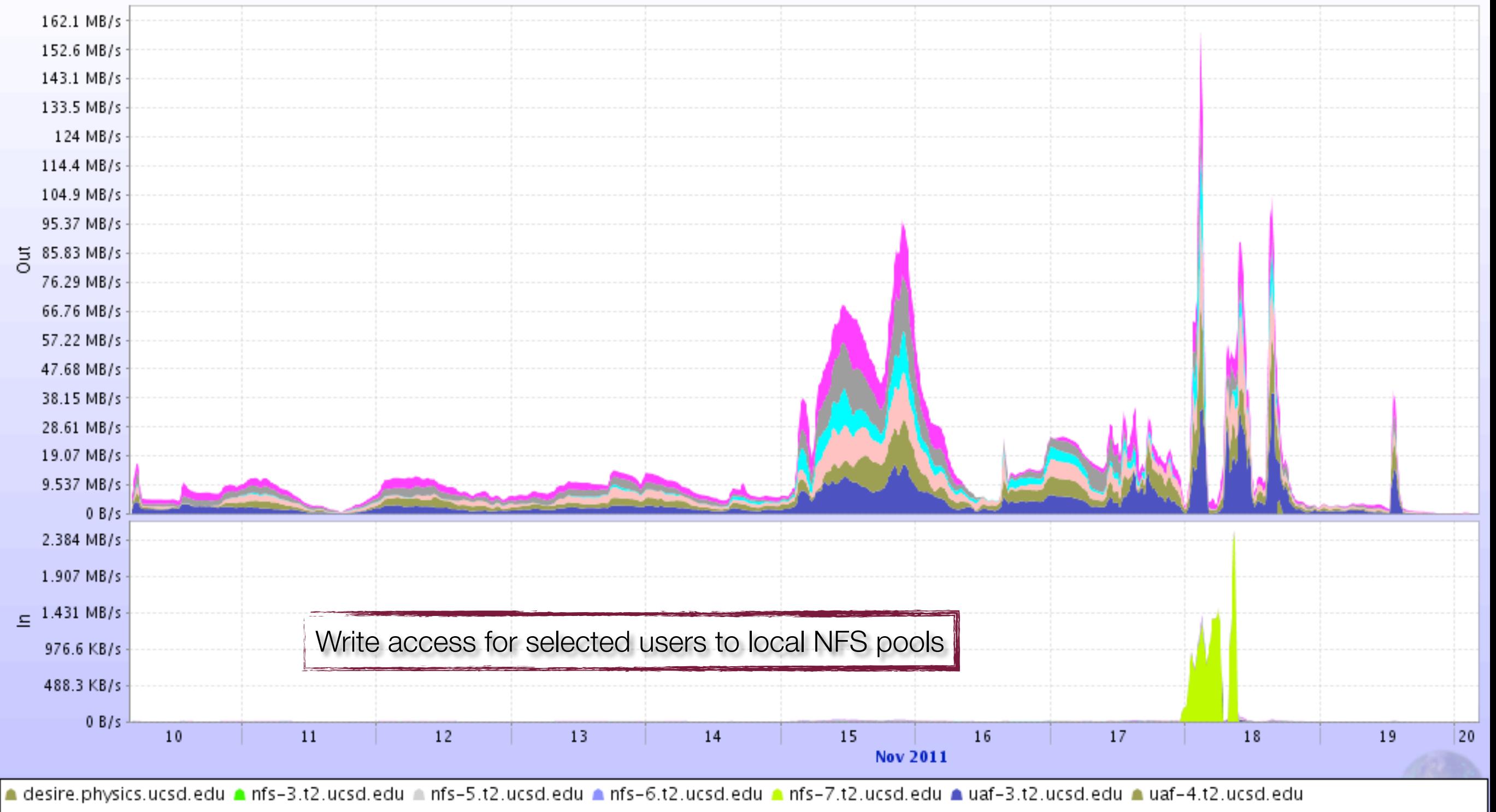

a uaf-5.t2.ucsd.edu a uaf-7.t2.ucsd.edu a uaf-8.t2.ucsd.edu a uaf-9.t2.ucsd.edu a xrootd.t2.ucsd.edu

#### Aggregated Xrootd traffic per Site

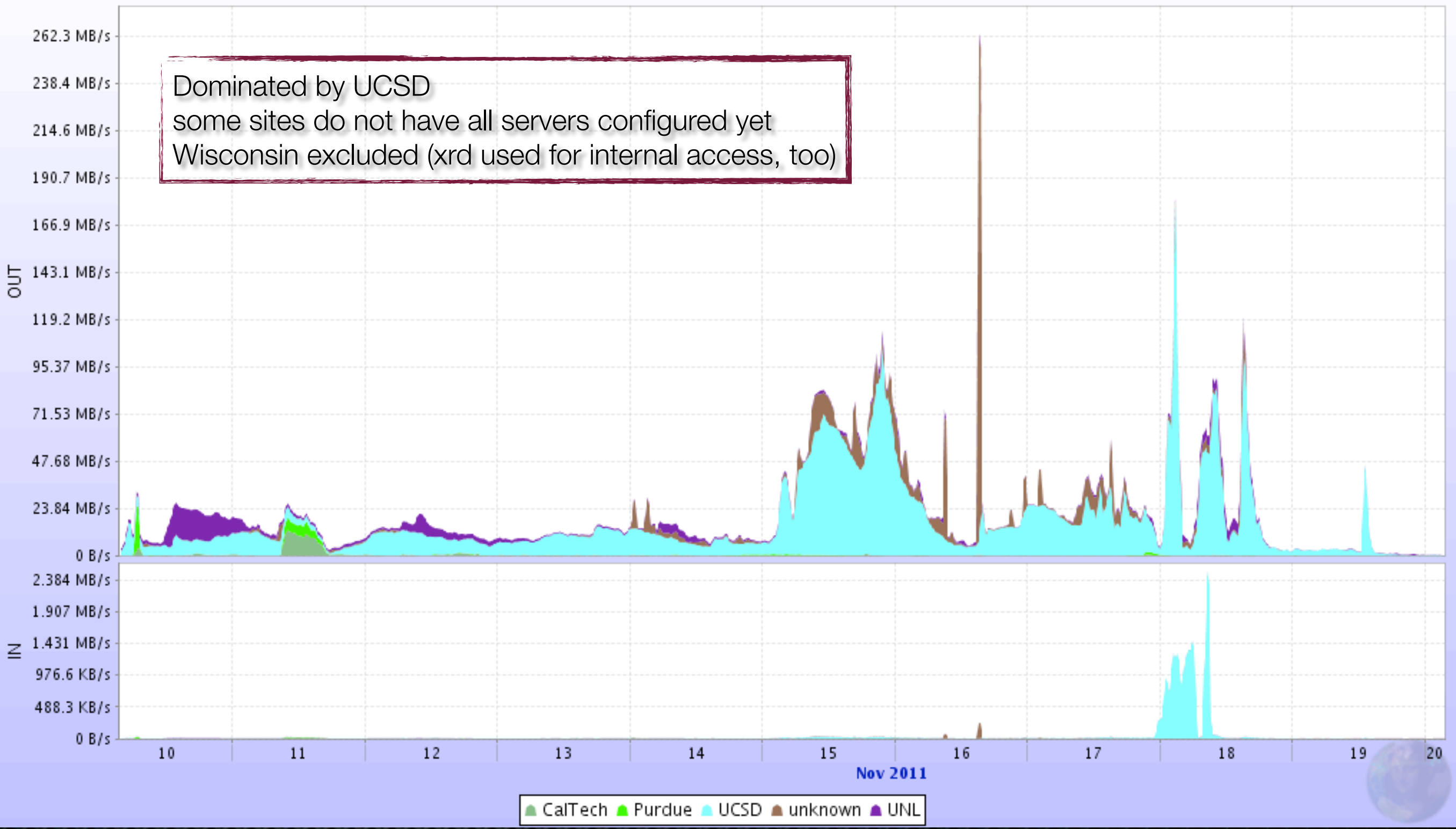

XrdReport for link connections on UCSD

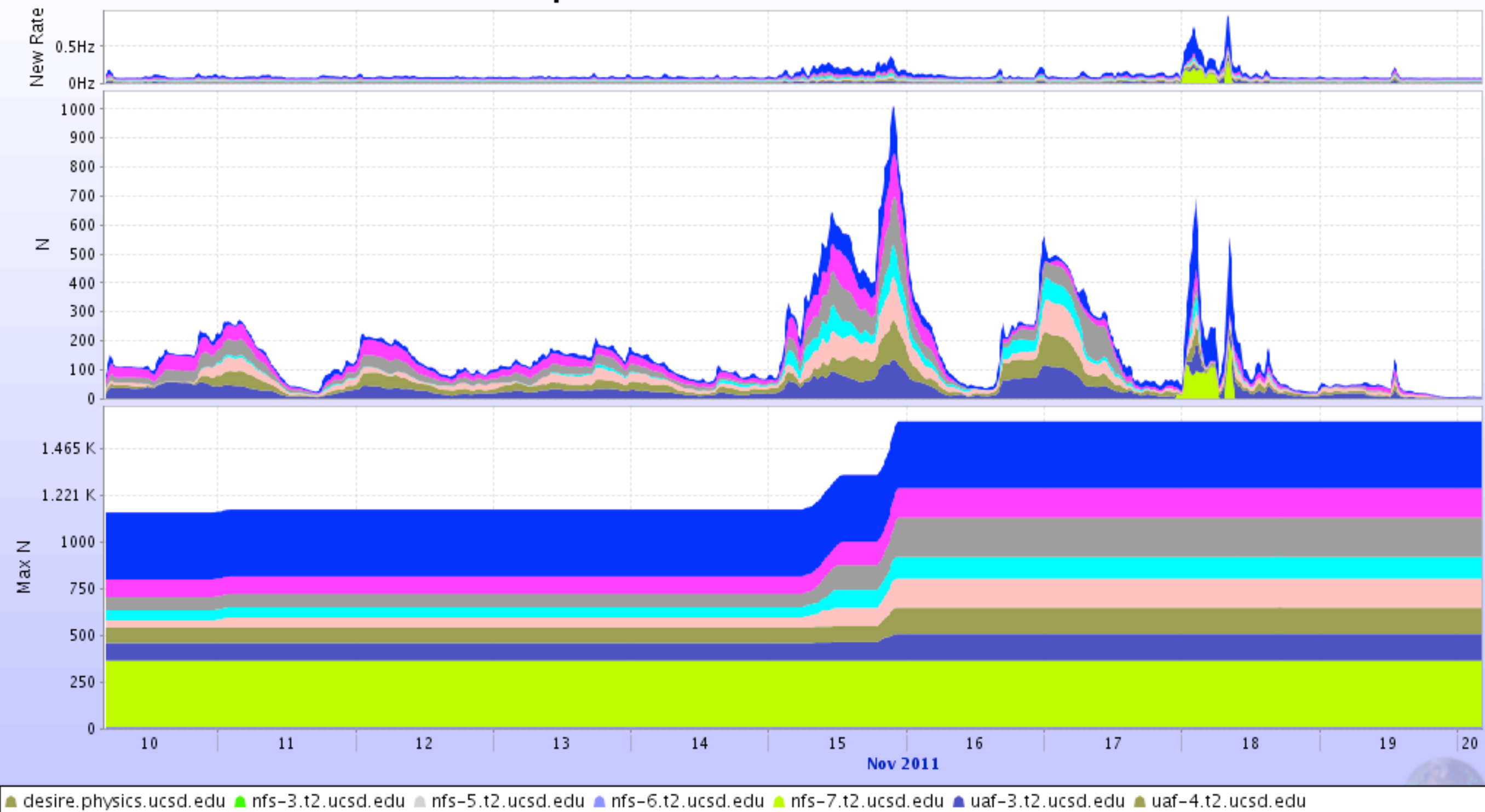

a uaf-5.t2.ucsd.edu a uaf-7.t2.ucsd.edu a uaf-8.t2.ucsd.edu a uaf-9.t2.ucsd.edu a xrootd.t2.ucsd.edu

#### XrdReport for buffers on UCSD

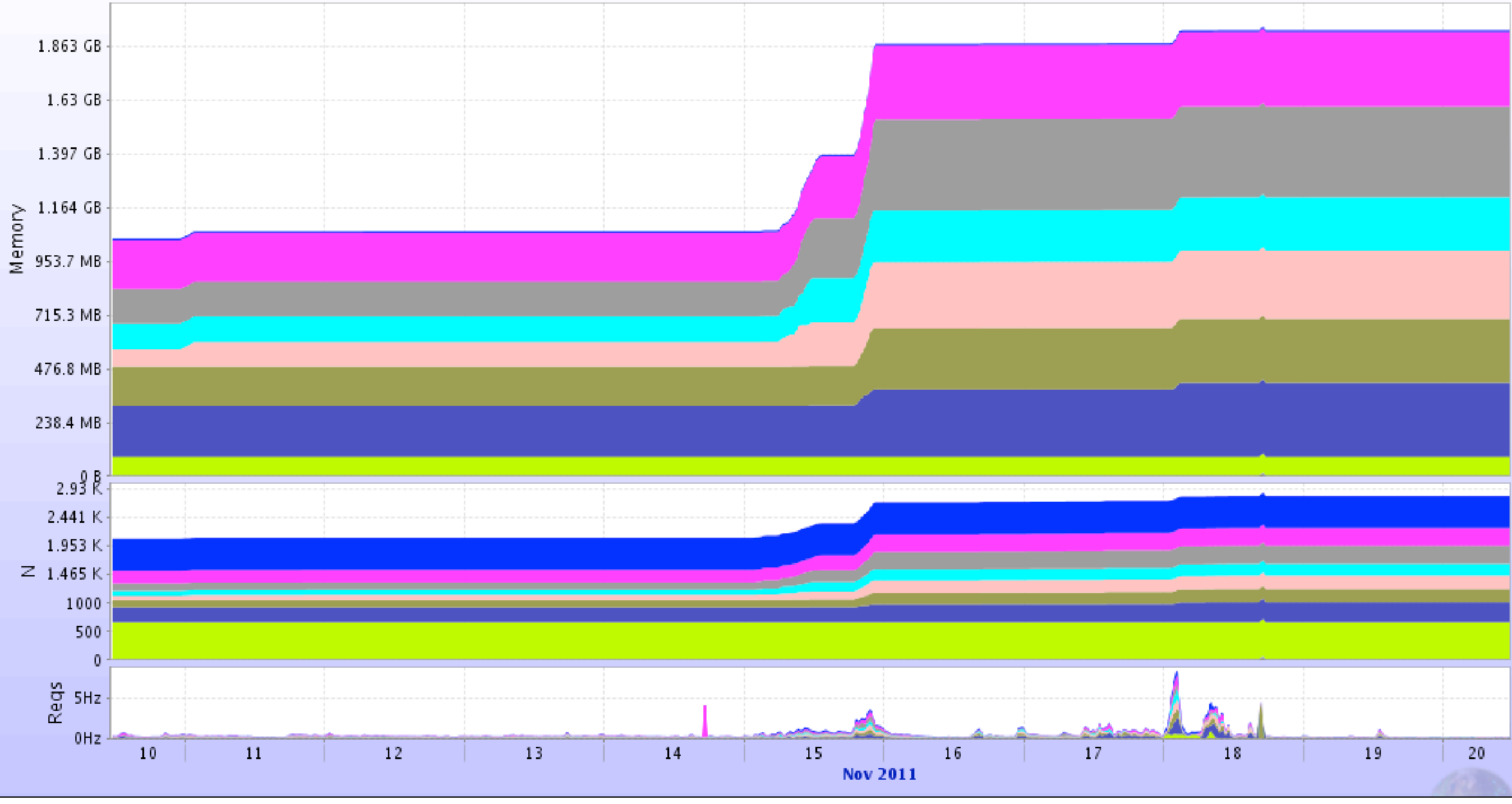

a desire.physics.ucsd.edu a nfs-3.t2.ucsd.edu a nfs-5.t2.ucsd.edu a nfs-6.t2.ucsd.edu a nfs-7.t2.ucsd.edu a uaf-3.t2.ucsd.edu a uaf-4.t2.ucsd.edu a uaf-5.t2.ucsd.edu A uaf-7.t2.ucsd.edu A uaf-8.t2.ucsd.edu A uaf-9.t2.ucsd.edu A xrootd.t2.ucsd.edu

# III. Xrd detailed monitoring

- As mentioned, we monitor everything :) xrootd.monitor all auth flush io 30s mbuff 1472 window 5s dest files io info user xrootd.t2.ucsd.edu:9930
	- Sessions, file open/close, read/writes
		- Went through quite some trouble to get user DN into monitoring  $\bullet$ 
			- **Mostly we use GUMS, but now also works with grid-mapfiles**
		- Improved IO trace: flushing, time-stamping, vector reads æ.
- Again, all data collected at UCSD ... so far
- An aside -- multiplexing UDP packets is a pain!
	- **We have a proper UDP forwarder almost ready.**
	- Increase monitoring buffer size (also needed for redirections)

# III. Xrd detailed monitoring

## **The plan is to:**

- **Store all details into root trees for further analysis**
- What files, data-sets are used (site-to-site matrix)  $\rightarrow$  data placement E
- What fraction of files is actually read, how often  $\rightarrow$  caching! E
- Make real-time 3D animation of data transfers for outreach (X-mass) Ė.
- **Implementation of monitoring collector:** 
	- Implemented in Gled framework (ROOT-based): Ź.

### [http://www.gled.org/](http://www.gled.org)

- Support for multi-threaded execution & object locking **x**
- Automatic GUI generation based on class definition ×

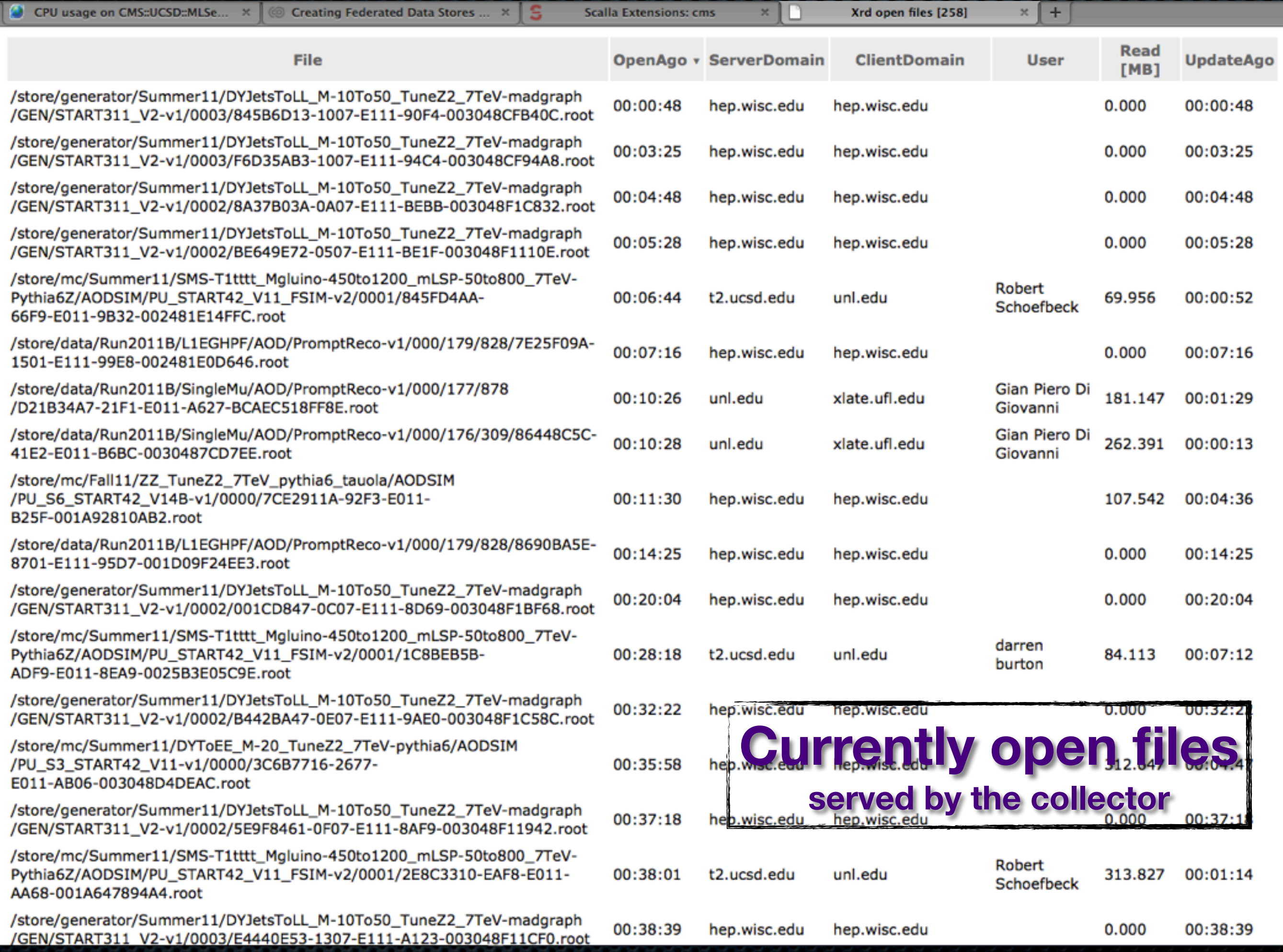

#begin unique\_id=1317441001444000 file\_lfn=/store/mc/JobRobot/RelValProdTTbar/GEN-SIM-DIGI-RECO/..../Xyzz.root start\_time=1317440972 end\_time=1317441001 read\_bytes=1130140822 read\_operations=269 read\_min=1873046 read\_max=8388608 read\_average=4201266.996283 read\_sigma=292199.597812 write\_bytes=0 write\_operations=0 write\_min=0 write\_max=0 write\_average=0.000000 write\_sigma=0.000000 read\_bytes\_at\_close=1130140822 write\_bytes\_at\_close=0 user\_dn=/DC=ch/DC=cern/OU=Organic Units/OU=Users/CN=matevz/CN=475546/CN=Matevz **Tadel** user\_vo=cms user\_role=cmsuser client\_domain=physics.ucsd.edu client\_host=desire server\_username=xrootd server\_domain=t2.ucsd.edu server\_host=uaf-5 #end **Report at file-close •** note read ops statistics **•** this goes to Gratia, too **•** maybe will be used by popularity fwk

# IV. Server health

- **MLSensor by MonALISA team** 
	- Currently only used at UCSD
	- All parameters stored in ML repo
	- **Selected graphs available from web interface** 
		- **all NIC traffic**
		- **CPU** / Memory usage
		- $\bullet$  load averages
	- **Together with summary monitoring info this gives you** a rather good idea what is causing trouble

#### Network traffic on CMS::UCSD::MLSensor

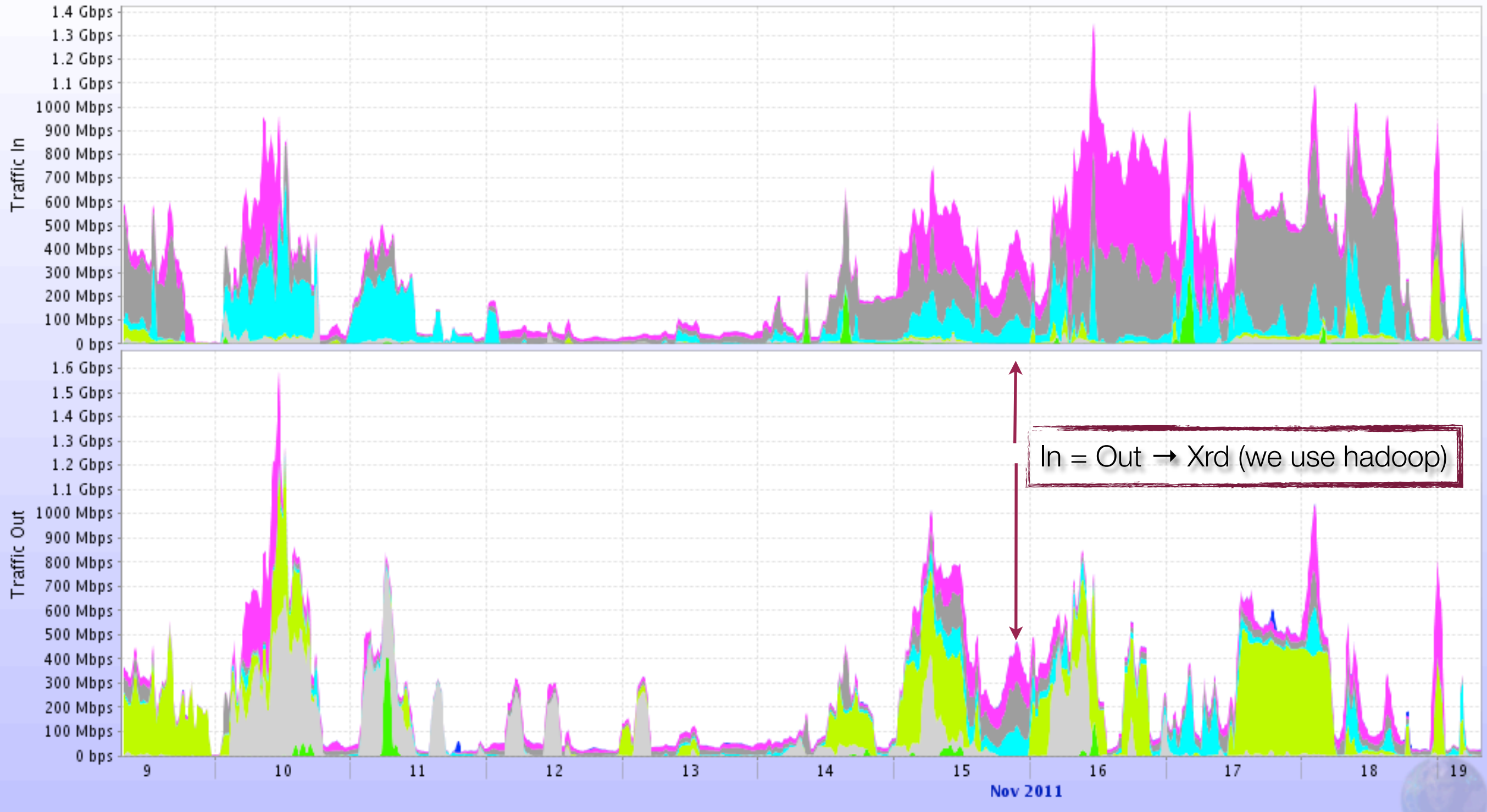

a nfs-3.t2.ucsd.edu a nfs-5.t2.ucsd.edu a nfs-6.t2.ucsd.edu a nfs-7.t2.ucsd.edu a uaf-7.t2.ucsd.edu a uaf-8.t2.ucsd.edu a uaf-9.t2.ucsd.edu a xrootd.t2.ucsd.edu

CPU usage on CMS::UCSD::MLSensor

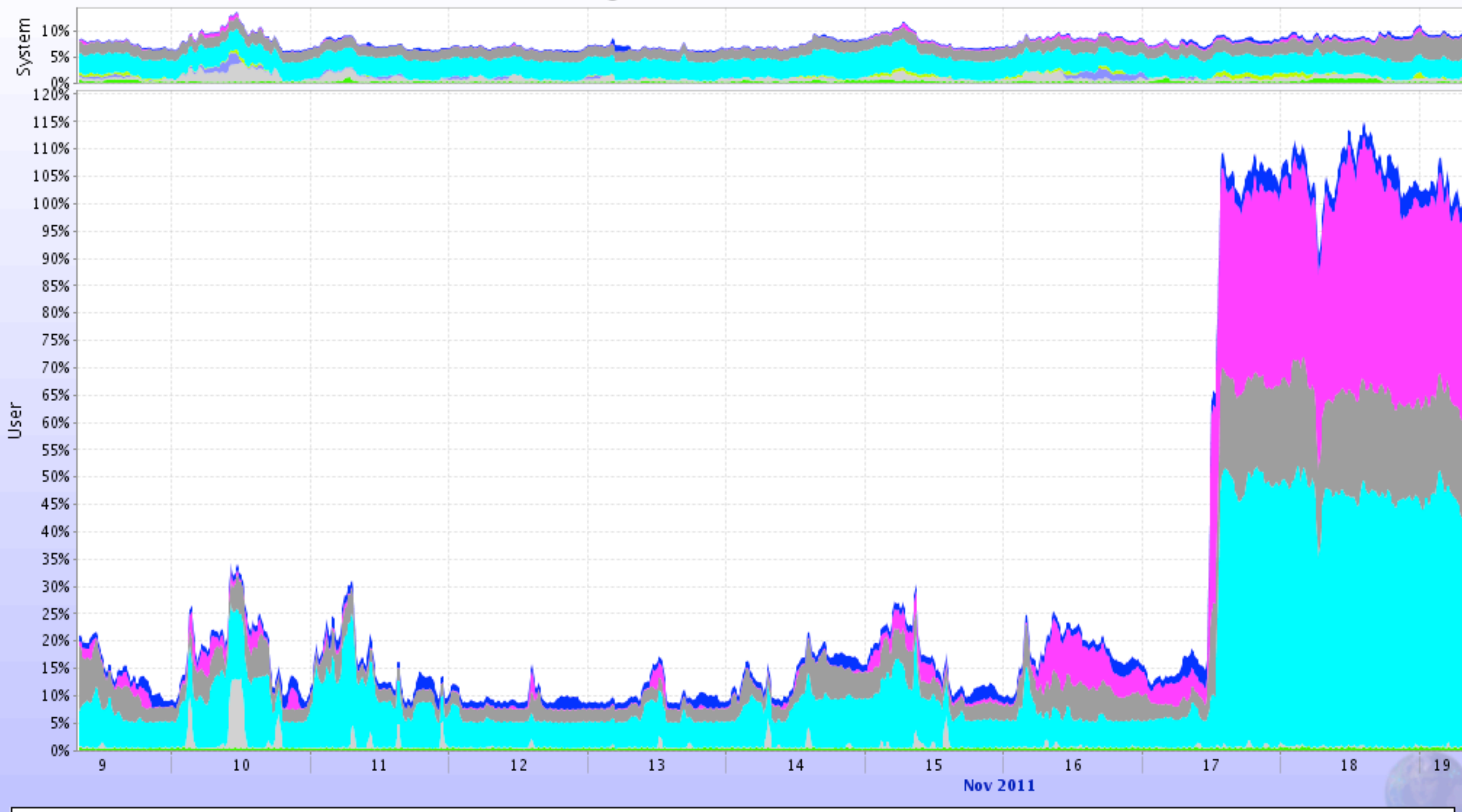

nfs-3.t2.ucsd.edu in nfs-5.t2.ucsd.edu in nfs-6.t2.ucsd.edu in nfs-7.t2.ucsd.edu in uaf-7.t2.ucsd.edu in uaf-8.t2.ucsd.edu in uaf-9.t2.ucsd.edu in xrootd.t2.ucsd.edu

#### Memory on CMS::UCSD::MLSensor

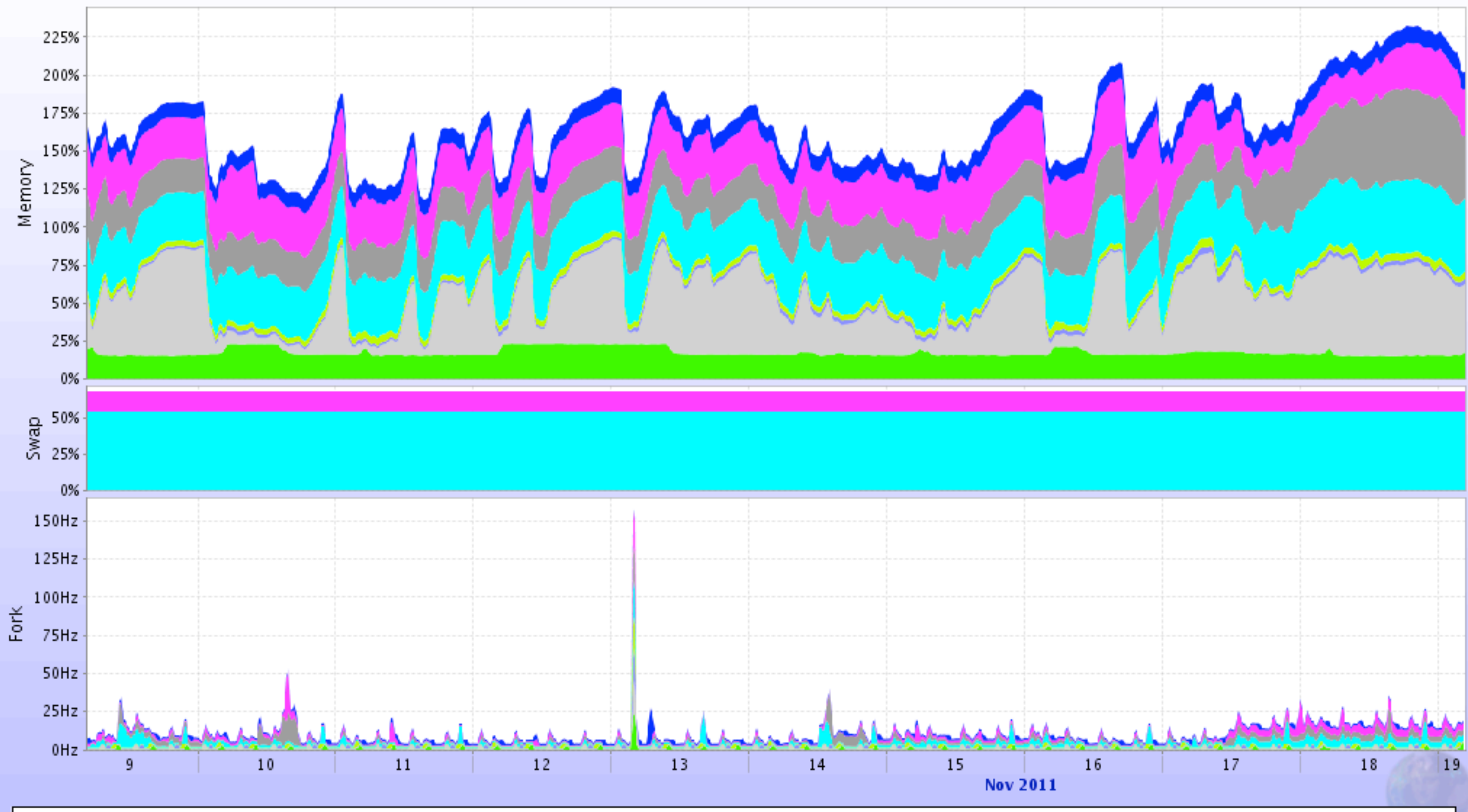

nfs-3.t2.ucsd.edu in nfs-5.t2.ucsd.edu in nfs-6.t2.ucsd.edu in nfs-7.t2.ucsd.edu in uaf-7.t2.ucsd.edu in uaf-8.t2.ucsd.edu in uaf-9.t2.ucsd.edu in xrootd.t2.ucsd.edu

#### Load on CMS::UCSD::MLSensor

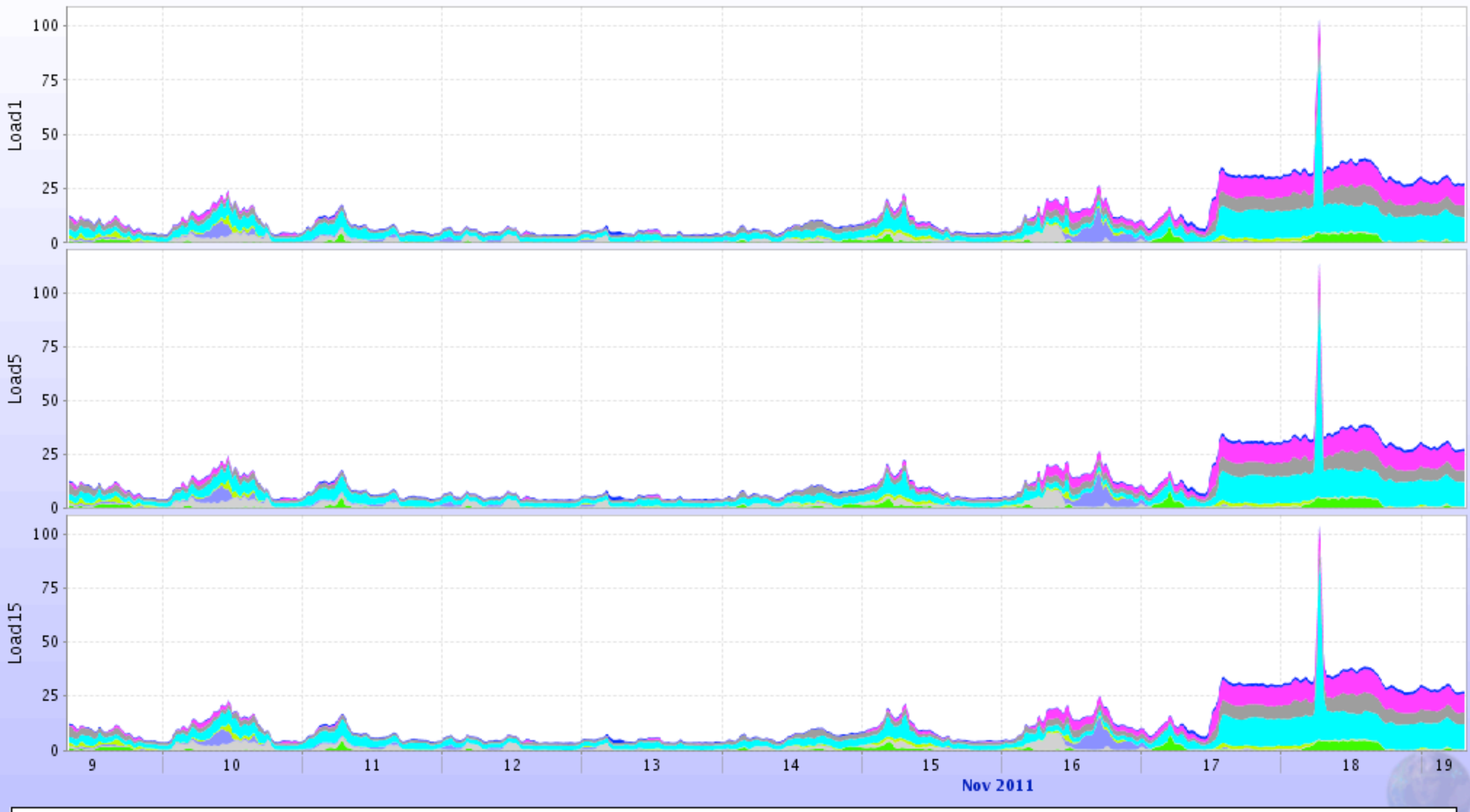

nfs-3.t2.ucsd.edu in nfs-5.t2.ucsd.edu in nfs-6.t2.ucsd.edu in nfs-7.t2.ucsd.edu in uaf-7.t2.ucsd.edu in uaf-8.t2.ucsd.edu in uaf-9.t2.ucsd.edu in xrootd.t2.ucsd.edu

# Conclusion

We have a rather complete monitoring system 

- **Todo** / plans:
	- **Redirection monitoring**
	- **EXECONDECT With CMSSW monitoring** 
		- **Use custom messages to send job id?**
	- **Storing detailed monitoring data into root files**
	- $\bullet$  Caching proxy see how this works
	- **Fancy stuff: 3D visualization, playback**

**\*** Xrd monitoring tested all the way through ... fixed & improved

Can guarantee it is OK :)